# **JSRecord**

#### **Property Summery**

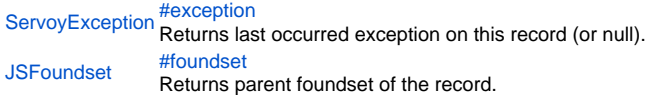

# **Method Summery**

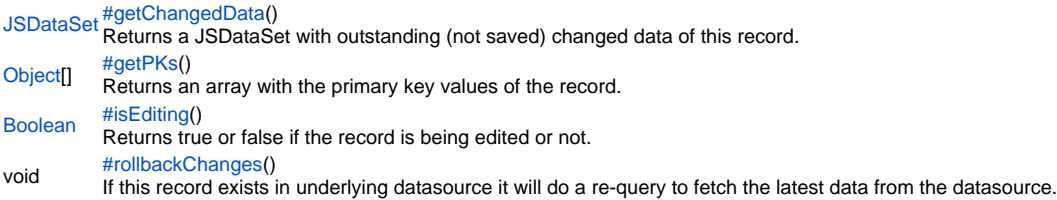

#### **Property Details**

<span id="page-0-0"></span>exception

Returns last occurred exception on this record (or null).

# **Returns**

[ServoyException](https://wiki.servoy.com/display/Serv52/ServoyException) – The occurred exception.

# **Sample**

var exception = record.exception;

<span id="page-0-1"></span>foundset

Returns parent foundset of the record. **Returns**

[JSFoundset](https://wiki.servoy.com/display/Serv52/JSFoundset) – The parent foundset of the record. **Sample**

var parent = record.foundset;

#### **Method Details**

<span id="page-0-2"></span>getChangedData

[JSDataSet](https://wiki.servoy.com/display/Serv52/JSDataSet) **getChangedData**()

Returns a JSDataSet with outstanding (not saved) changed data of this record.

NOTE: To return an array of records with outstanding changed data, see the function databaseManager.getEditedRecords().

**Returns**

[JSDataSet](https://wiki.servoy.com/display/Serv52/JSDataSet) – a JSDataSet with the changed data of this record. **Sample**

```
var dataset = record.getChangedData()
for( var i = 1 ; i \leq dataset.getMaxRowIndex() ; i++ )
{
         application.output(dataset.getValue(i,1) +' '+ dataset.getValue(i,2) +' '+ dataset.getValue(i,3));
}
```
<span id="page-0-3"></span>[Object](https://wiki.servoy.com/display/Serv52/Object)[] **getPKs**() getPKs Returns an array with the primary key values of the record.

#### **Returns**

[Object](https://wiki.servoy.com/display/Serv52/Object)[] – an Array with the pk values. **Sample**

var pks = foundset.getSelectedRecord().getPKs() // also foundset.getRecord can be used

#### <span id="page-1-0"></span>isEditing

[Boolean](https://wiki.servoy.com/display/Serv52/Boolean) **isEditing**()

Returns true or false if the record is being edited or not.

#### **Returns**

[Boolean](https://wiki.servoy.com/display/Serv52/Boolean) – a boolean when in edit.

# **Sample**

var isEditing = foundset.getSelectedRecord().isEditing() // also foundset.getRecord can be used

# <span id="page-1-1"></span>rollbackChanges

### void **rollbackChanges**()

If this record exists in underlying datasource it will do a re-query to fetch the latest data from the datasource. NOTE: If you use transactions then it will be the data of your last update of this record in the transaction, not the latest committed data of that record in the datasource. **Returns** void **Sample**

var record= forms.customer.foundset.getSelectedRecord(); record.rollbackChanges();